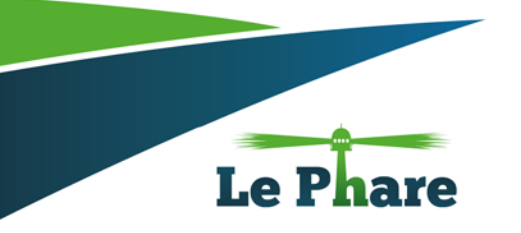

# **Fiche technique de formation**

### **Réf : INF-LC-01**

## UTILISATION DU CYPE

L'objectif de la formation est d'acquérir les connaissances de base pour l'utilisation du logiciel d'architecture et d'ingénierie de la construction CYPE.

#### **Public Concerné**

• Les dessinateurs des

bureaux, d'études bâtiment,

- •Les architectes,
- •Les concepteurs,
- Les constructeurs,

**Durée :** 01 jour

#### **Contenu pédagogique :**

- 1. **Matinée :**
- 2. Présentation ;
- 3. C'est quoi un BUDGET (DEVIS)?
- 4. Les parties d'un BUDGET (DEVIS)
- 5. Présentation du CYPE ;
- 6. Présentation du CYPEPROJECT ;
- 7. Présentation du GÉNÉRATOR DE PRIX ;
- 8. Comment créer une base de données CYPE ;

#### **Après-midi :**

- 1. Comment créer un BUDGET CYPE ;
	- 1.1 Utilisant une base a données ;
	- 1.2 Utilisant des nouveaux articles ;
	- 1.3 Utilisant le générateur de prix ;
- 2. Autres potentialités du logiciel CYPE ;
- 3. Exemple pratique et discussion d'idées.

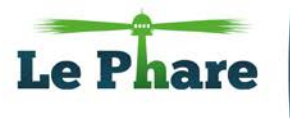

**Centre De Formation Le Phare** 09 Rue Tabet Salim. Sidi Bel Abbès 22000 Algérie Tél.: +213 (0) 48 77 03 17 / (0) 48 77 01 40 Fax: +213 (0) 48 77 03 01 E-mail: info@lephare-dz.com

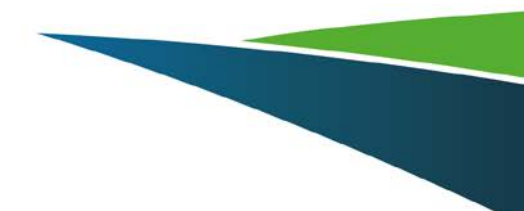